# counting.nb

This notebook accompanies the paper M. Levitin, I. Polterovich, D. A. Sher, *Pólya's conjecture for the disk: a computer-assisted proof*, available at https://arxiv.org/abs/2203.07696, see also https://michaellevitin.net/polya.html

For simplicity, this notebook differs slightly from the one used in the actual calculations described in the paper, by removing some non-essential embellishments. As a result, the output may also be slightly different from that available for download at https://michaellevitin.net/polya.html

This script reads files smallqminus.csv, smallqplus.csv, capitalqminus.csv, capitalqplus.csv, and capitalqr.csv from https://michaellevitin.net/polya.html

#### Notebook initialisation

```
SetDirectory[NotebookDirectory[]];
<< MaTeX`
texStyle = {};
SetOptions[MaTeX,
  "BasePreamble"  {"\\usepackage{amsmath}", "\\usepackage{xcolor}",
    "\\usepackage{fourier}", "\\usepackage{ebgaramond}"}, FontSize  11];
```
# Loading the coefficients of  $h_{\Omega}$  and  $\overline{h}_{\Omega}$  and converting them into fractions (compare with Table 4 in the paper)

In[6]:= **qdataminus = Import["https://michaellevitin.net/PolyaData/smallqminus.csv"]; qdataplus = Import["https://michaellevitin.net/PolyaData/smallqplus.csv"]; Qdataminus = Import["https://michaellevitin.net/PolyaData/capitalqminus.csv"]; Qdataplus = Import["https://michaellevitin.net/PolyaData/capitalqplus.csv"]; QdataR = Import["https://michaellevitin.net/PolyaData/capitalqr.csv"];**

In what follows qminus, qplus, Qminus, Qplus, and QR are the indexed quantities *q*-, *q*+, *Q*-, *Q*<sup>+</sup> and  $Q_R$  from the paper, with the second index shifted by one, so that qminus[[i]][[j]]= $q_{-i,i-1}$ , etc.

 $\ln[11]:$  qminus = Table[qdataminus[[i, j]]/qdataminus[[i, j + 1]], {i, 14}, {j, 1, 11, 2}]; **qminus // TableForm** qplus = Table[qdataplus[[i, j] / qdataplus[[i, j + 1]], {i, 14}, {j, 1, 11, 2}];

Out[12]//TableForm=

**qplus // TableForm**

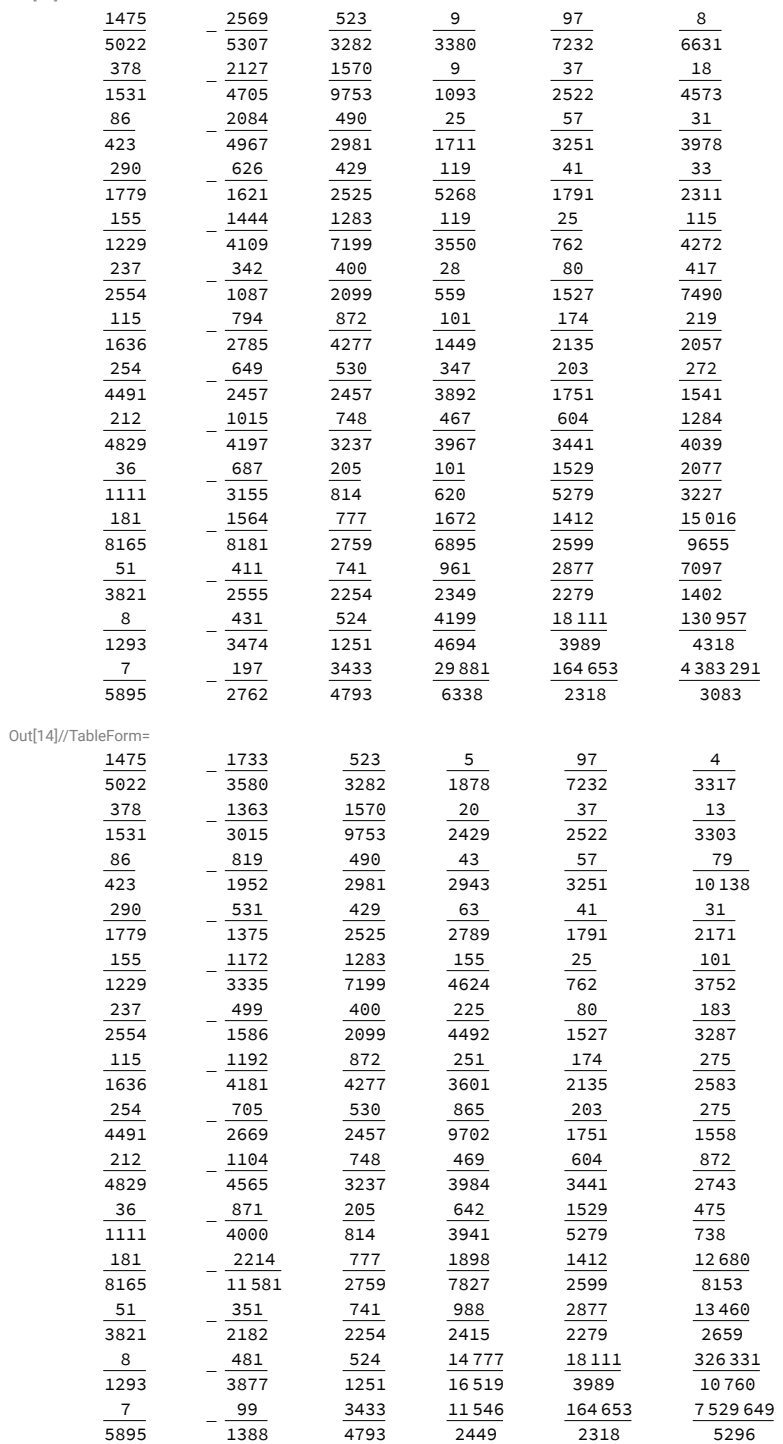

 $\ln[15]$ : Qminus = Table[Qdataminus[[i, j]]/Qdataminus[[i, j + 1]], {i, 13}, {j, 1, 11, 2}]; Qplus = Table[Qdataplus[i, j] / Qdataplus[i, j + 1], {i, 13}, {j, 1, 11, 2}];  $QR = Table[QdataR[[i, j]] / QdataR[[i, j + 1]], {i, 10}, {j, 1, 3, 2}];$ **Qminus // TableForm Qplus // TableForm QR // TableForm**

Out[18]//TableForm=

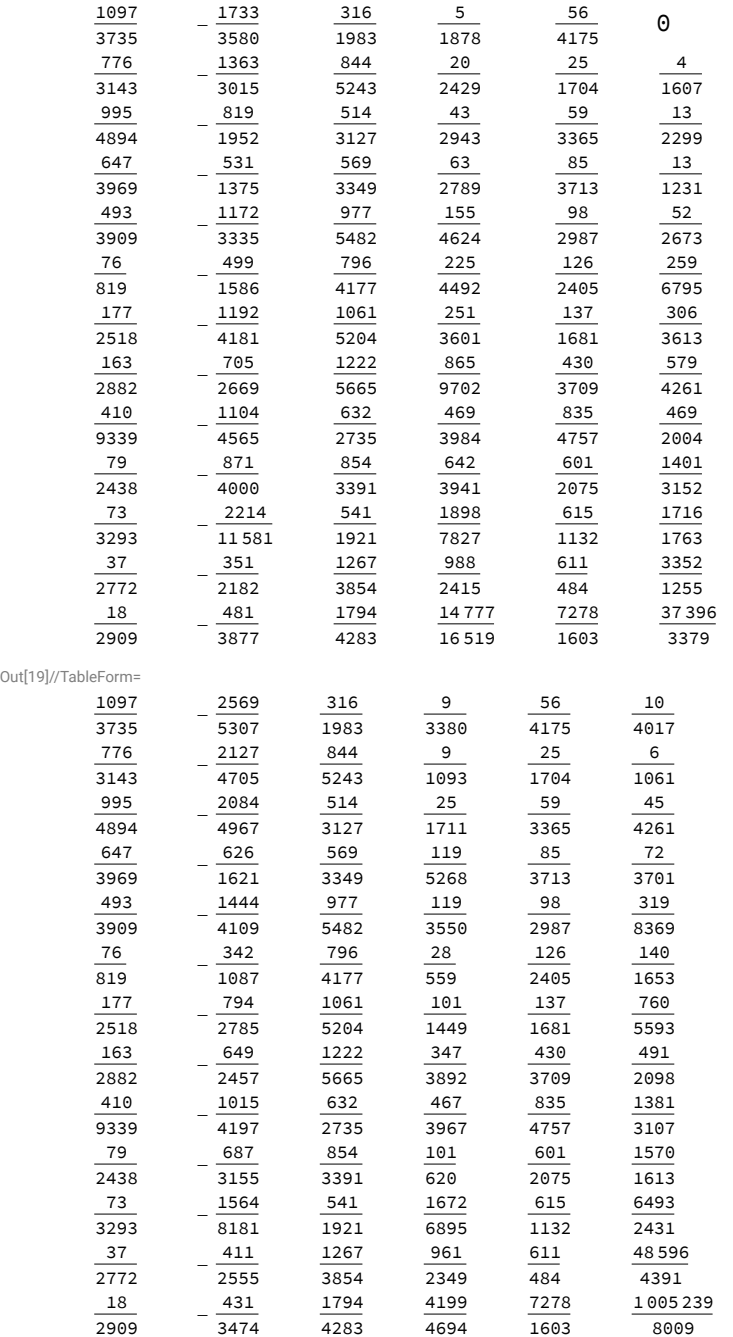

Out $[20]$ 

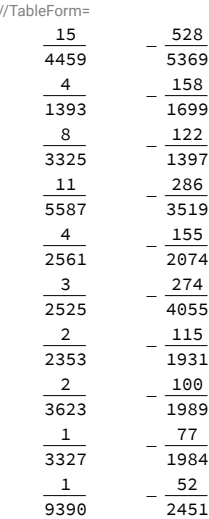

## Creating partitions of [0, 1] and lists of functions composing  $h_0$  and  $\overline{h}_0$

```
\ln[21]: xs = Join[Table[(i-1)/10, {i, 1, 7}], Table[6/10+(i-7)/20, {i, 8, 15}]]
               (* points partitioning [0,1] into 14 original intervals Ei *)
Out[21]=
             \{ \bm{\Theta} ,
                     \frac{1}{10}, \frac{1}{5}, \frac{3}{10}, \frac{2}{5}\frac{1}{\lambda}2
                                                      \, , \frac{3}{-}5
                                                             , \frac{13}{20}, \frac{7}{10}, \frac{3}{4}, 45
                                                                                           , \frac{17}{20}, \frac{9}{10}, \frac{19}{20}, 1\ln[22]: xcs = Table[1/2 (xs[i] + xs[i + 1]), {i, 14}] (* centres of the intervals,
               partitioning them further into subintervals E∓ *)
Qut[22]=
             \{\frac{1}{20}, \frac{3}{20}, \frac{1}{4}\}, \frac{7}{20}, \frac{9}{20}, \frac{11}{20}, \frac{5}{8}, \frac{27}{40}, \frac{29}{40}, \frac{31}{40}, \frac{33}{40}, \frac{7}{8}\frac{37}{40}, \frac{39}{40}In[23]:= xRs = Table[95 / 100 + (k - 1) / 200, {k, 1, 11}]
               (* subpartition of the right-most interval E_{14} = [95/100, 1] *Qut[23]=
             \left\{ \right.\frac{19}{20}, \frac{191}{200}, \frac{24}{25}, \frac{193}{200}, \frac{97}{100}, \frac{39}{40}, \frac{49}{50}, \frac{197}{200}, \frac{99}{100}, \frac{199}{200}, 1In[24]:= xQs = Union[xs, xcs, xRs] // Sort
             (* all subinterval partition points for \overline{h}_0; 36 subintervals in total *)
             xQs // Length
Out[24]=
             \{ \bm{\Theta} ,
                     \frac{1}{20}, \frac{1}{10}, \frac{3}{20}, \frac{1}{5}\frac{1}{\sqrt{2}}4
                                                        , \frac{3}{10}, \frac{7}{20}, \frac{2}{5}, \frac{9}{20}, \frac{1}{2},\frac{11}{20},\frac{3}{5}, 5
                                                                                                                  8
                                                                                                                     , \frac{13}{20}, \frac{27}{40}, \frac{7}{10}, \frac{29}{40}, \frac{3}{4}, \frac{31}{40}, \frac{4}{5},
                \frac{33}{40}, \frac{17}{20}, \frac{7}{8}, \frac{9}{10}, \frac{37}{40}, \frac{19}{20}, \frac{191}{200}, \frac{24}{25}, \frac{193}{200}, \frac{97}{100}, \frac{39}{40}, \frac{49}{50}, \frac{197}{200}, \frac{99}{100}, \frac{199}{200}, 1Out[25]=
```
37

```
In[26]:= xqs = Union[xs, xcs] // Sort
       (* all subinterval partition points for h; 28 subintervals in total *)
      xqs // Length
Out[26]=
```

```
\{ \bm{\Theta} ,
              \frac{1}{20}, \frac{1}{10}, \frac{3}{20}, \frac{1}{5}\frac{1}{\sqrt{2}}4
                                                                             , \frac{3}{10}, \frac{7}{20}, \frac{2}{5}, \frac{9}{20}, \frac{1}{2},\frac{11}{20},\frac{3}{5}, 5
                                                                                                                                                                                     8
                                                                                                                                                                                          ,
     \frac{13}{20}, \frac{27}{40}, \frac{7}{10}, \frac{29}{40}, \frac{3}{4}, \frac{31}{40}, \frac{4}{5}, \frac{33}{40}, \frac{17}{20}, \frac{7}{8}, \frac{9}{10}, \frac{37}{40}, \frac{19}{20}, \frac{39}{40}, 1
```
 $Q$ ut $[27]$ =

The following are the lists of expressions (also defined as functions later) for  $h_0$  and  $\overline{h}_0$  on subintervals. The list for  $h_0$  is  $\{h_{0,1,+}, h_{0,2,+}, h_{0,2,+}, ..., h_{0,14,-}, h_{0,14,+}\}$ , and the list for  $\bar{h}_0$  is *h*,1,-, *h*,1,+, ..., *h*,13,-, *h*,13,+, *h*,*R*,1, ..., *h*,*R*,10, where  $h_{\mathbb{Q},i,\pm} = q_{i,0,\pm} + \sum$ *j*=1 5  $q_{i,j,\pm}(x - x_{c,i})^j$ ,  $\qquad \overline{h}_{Q,i,\pm} = Q_{i,0,\pm} + \sum_{i,j}$ *j*=1 5  $Q_{i,j,\pm}(x - x_{c,i})^j$ ,  $\overline{h}_{\mathbb{Q},R,k} = Q_{R,k,0} + Q_{R,k,1}(x - x_{R,k})$ 

In[28]:= **hDown =**

29

```
Flatten[Table[{qminus[i]][1] + Sum[qminus[i]][j] (x - xcs[i]) \wedge (j - 1), (j, 2, 6)],
        qplus[i][1] + Sum[qplus[i][j] (x - xcs[i]) ^ (j - 1), {j, 2, 6}]}, {i, 1, 14}]];
hDownfns = Table[Function[x, hDown〚i〛 // Evaluate], {i, 1, 28}];
hUp = Join[Flatten[Table[
        \{\text{Qminus}[\![\texttt{int}]\!] + \text{Sum}[\text{Qminus}[\![\texttt{int}]\!] \; (\text{x}-\text{xcs}[\![\texttt{int}]) \wedge (\texttt{j}-1) , \; \{\texttt{j}, \texttt{2}, \texttt{6}\}] \}, \text{Qplus}[\![\texttt{int}]\!] + \{\text{Qminus}[\![\texttt{j}]\!]Sum[Qplus[i][j] (x - xcs[i]) \wedge (j - 1), \{j, 2, 6\}] }, \{i, 1, 13\}] },
    Table [QR[[k]][1] + QR[[k]][2] (x - xRs[k]]), \{k, 1, 10\}]
   ];
hUpfns = Table[Function[x, hUp〚i〛 // Evaluate], {i, 1, 36}];
```
# Checking the inequalities  $h_{\mathbb{Q}}(x) \leq h(x) \leq \overline{h}_{\mathbb{Q}}(x)$

This section is for illustrative purposes only. We demonstrate (numerically) the validity of the inequalities above, cf. Figure <sup>9</sup> in the paper. We omit some embellishments made in the paper in order to improve the graphics presentation.

```
In[50]:= h[x_] := 1 / Pi (Sqrt[1 - x^2] - x ArcCos[x]);
     PiecewisehDown = Append[Table[{hDown[i]], xqs[i] \leq x < xqs[i+1]}, {i, 1, 27}],
        {hDown〚28〛, xqs〚28〛 ≤ x ≤ xqs〚29〛}];
     PiecewisehUp = Append [Table [{hUp [i]], xQs [i] \leq x < xQs [i+1]}, {i, 1, 35}],
        {hUp〚36〛, xQs〚36〛 ≤ x ≤ xQs〚37〛}];
     xticks1 = {{0.3, 0.6, 0.9}, MaTeX@{"0.3", "0.6", "0.9"}} // Transpose;
     xticks2 = {{0.9, 0.95, 1}, MaTeX@{"0.9", "0.95", "1"}} // Transpose;
     yticks1 = {{1, 2, 3} 10^(-7),
         MaTeX@{"10^{-7}", "2\\cdot 10^{-7}", "3\\cdot 10^{-7}"}} // Transpose;
     yticks2 = {{3, 6, 9} 10^(-6), MaTeX@
           {"3\\cdot 10^{-6}", "6\\cdot 10^{-6}", "9\\cdot 10^{-6}"}} // Transpose;
     yticks3 = {{1, 2} 10^ (-6), MaTeX@{"10^{-6}", "2\\cdot 10^{-6}"}} // Transpose;
     xlabel = MaTeX["x"];
     ylabel1 = MaTeX["\\overline{h}_{\\mathbb{Q}}(x)-h(x)"];
     ylabel2 = MaTeX["\\underline{h}_{\\mathbb{Q}}(x)-h(x)"];
     GraphicsGrid[
      {{Plot[Piecewise[PiecewisehUp] - h[x], {x, 0, 0.9}, PlotRange  Automatic,
         PlotStyle  Blue, AxesOrigin  {0, 0}, Ticks  {xticks1, yticks1},
         AxesLabel  {xlabel, ylabel1}],
        Plot[Piecewise[PiecewisehUp] - h[x], {x, 0.9, 1},
         PlotRange  Automatic, PlotStyle  Blue, AxesOrigin  {0.895, 0},
         Ticks  {xticks2, yticks2}, AxesLabel  {xlabel, ylabel1}]},
       {Plot[h[x] - Piecewise[PiecewisehDown], {x, 0, 0.9}, PlotRange  Automatic,
         PlotStyle  Red, AxesOrigin  {0, 0}, Ticks  {xticks1, yticks1},
         AxesLabel  {xlabel, ylabel2}], Plot[h[x] - Piecewise[PiecewisehDown],
          {x, 0.9, 1}, PlotRange  Automatic, PlotStyle  Red, AxesOrigin  {0.895, 0},
         Ticks  {xticks2, yticks3}, AxesLabel  {xlabel, ylabel2}]}}]
```
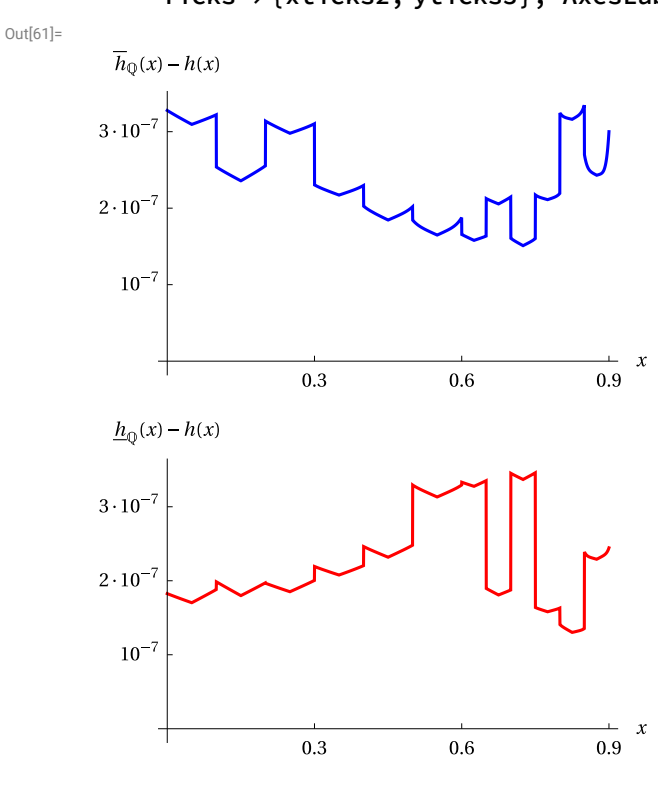

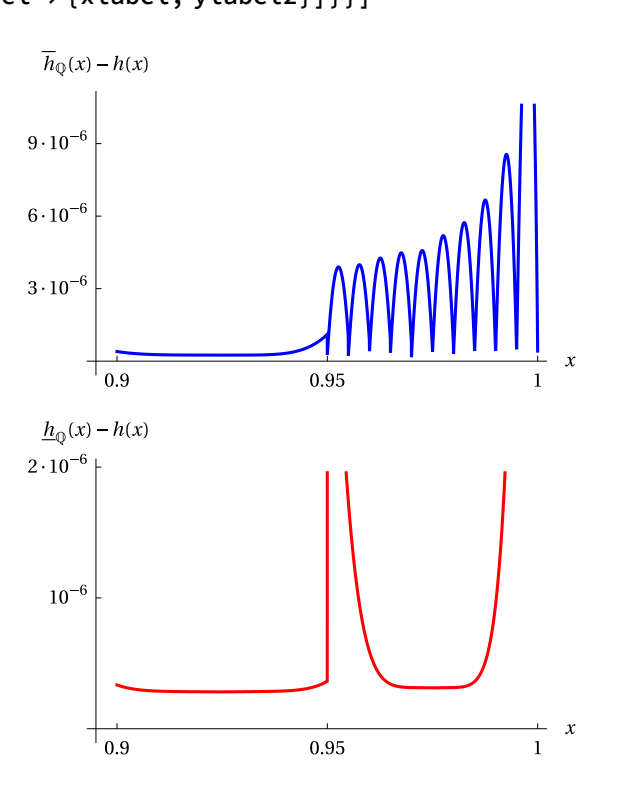

### Counting the points and setting up the iteration processes

```
The next two functions compute \overline{\mathcal{P}}^{\mathcal{D}}(\lambda) and \underline{\mathcal{P}}^{\mathcal{N}}(\lambda) directly
```

```
In[62]:= PCountD[λ_] := Module[{m, i, mP, P, Nf},
         Nf = 36;
        mP = Floor[xQs λ]; mP〚1〛 = 0;
        P = Sum[Floor[\lambda hUpfns]] \overline{m/\lambda} + 1/4, {i, 1, Nf}, {m, mP[[i]] + 1, mP[[i + 1]]}];
        P = 2 P + Floor[\lambda h \text{Upfns}][1][0] + 1/4]
      PCountN[λ_] := Module[{m, i, mP, P, Nf},
        Nf = 28;
        mP = Floor[xqs λ]; mP〚1〛 = 0;
        P = Sum[Floor[\lambda hDownfns[i][m/\lambda]+3/4], \{i, 1, Nf\}, \{m, mP[i][+1, mP[i+1]]\}2 P + Floor[λ hDownfns〚1〛[0] + 3 / 4]
       ]
      Example:
In[64]:= Λ1 = 84 123;
      pd1 = PCountD[Λ1]
```

```
Λ1^2 / 4 - pd1
         pn1 = PCountN[Λ1]
          pn1 - Λ1^2 / 4
Out[65]=
         1 769 133 931
Out[66]=
          143 405
              \overline{A}Out[67]=
          1 769 207 179
Qut[68]=
          149 587
              \overline{A}
```
The following auxiliary function Fori[ $\alpha$ 0, d] realises Forišek's algorithm (see the citation in the paper) of finding the smallest possible denominator rational approximation to a rational number α0>0 within the interval (α0-d, α0+d). Its typical uses are Fori[α0+ε, δ] with small rational values  $0 < \delta < \epsilon$  to give a rational approximation of α0 from above with a small denominator, and Fori[α0-ε, δ] to give a rational approximation of α0 from below with a small denominator. Using Fori is not, strictly speaking, necessary, but ensures that the denominators of the fractions appearing in the iteration processes are kept relatively small, at the cost of slightly slowing the processes.

In[69]:= **Fori[α0\_, d\_] := Module[{α, denom, αnum, dnum, xnum, xdenom, x, pa, qa, pb, qb, aa, bb, cc, k, knum, kdenom, nsteps, newpa, newpb, newqa, newqb}, α = α0 - Floor[α0];**

```
If[α  0, Return[α0]];
 denom = LCM[Denominator[α], Denominator[d] ];
 \alphanum = \alpha denom; dnum = d denom;
 pa = 0; qa = 1; pb = 1; qb = 1; nsteps = 0;
 While[nsteps ≤ 1000,
  xnum = denom pb - αnum qb;
  xdenom = -denom pa + αnum qa;
  x = Ceiling[xnum / xdenom];
  aa = (a - d < (pb + x pa) / (qb + x qa) < a + d);
  bb = (\alpha - d < (pb + (x - 1) pa) / (qb + (x - 1) qa) < \alpha + d);
  If[(aa || bb),
   k<sub>n</sub>um = denom pb - (\alpha num + dnum) qb;
   kdenom = (αnum + dnum) qa - denom pa;
   k = Ceiling[knum / kdenom];
   cc = (pb + k pa) / (qb + k qa); Break[]
  ];
  newpa = pb + (x - 1) pa;
  newqa = qb + (x - 1) qa;
  newpb = pb + x pa;
  newqb = qb + x qa;
  pa = newpa;
  pb = newpb;
  qa = newqa;
  qb = newqb;
  (* *************** *)
  xnum = -denom pb + \alpha num qb;xdenom = denom pa - αnum qa;
  x = Ceiling[xnum / xdenom];
  aa = (a - d < (pb + x pa) / (qb + x qa) < a + d);
  bb = (\alpha - d < (pb + (x - 1) pa) / (qb + (x - 1) qa) < \alpha + d);If[(aa || bb),
   k<sub>n</sub>um = -denom pb + (\alphanum - dnum) qb;
   kdenom = -(αnum - dnum) qa + denom pa;
   k = Ceiling[knum / kdenom];
   cc = (pb + k pa) / (qb + k qa); Break[]
  ];
  newpa = pb + (x - 1) pa;
  newqa = qb + (x - 1) qa;
  newpb = pb + x pa;
  newqb = qb + x qa;
  pa = newpa;
  pb = newpb;
  qa = newqa;
  qb = newqb;
  nsteps++;
 ];
 cc + Floor[α0]
];
```
#### Example of the use of Fori:

```
In[70]:= α0 = 14 153 214 853
                 168 246
        αAbove = Fori[α0 + 1 / 100, 1 / 101]
        αBelow = Fori[α0 - 1 / 100, 1 / 101]
        αBelow < α0 < αAbove
Out[70]=
        14 153 214 853
            168 246
Out[71]=
        504 733
            \kappaOut[72]=
        588 855
            7
Out[73]=
```
True

The following two functions IterD and IterN each perform one step of the iteration process for the Dirichlet and Neumann point counts, respectively, at a point  $\lambda$ , see Figure 7. The output in the Dirichlet case is { $\lambda$ ,  $\overline{\mathcal{P}}^D(\lambda)$ ,  $e^D(\lambda)$ , shift<sup>D</sup>( $\lambda$ ),  $\lambda_{\text{new}}$ }, where

 $e^{D}(\lambda) = \lambda^2/4$ -  $\overline{\mathcal{P}}^D(\lambda)$ , shift<sup>D</sup>( $\lambda$ )=2  $e^{D}(\lambda)/\lambda$ ,  $\lambda_{\text{new}} = \text{Fori}[\lambda\text{-shift}^D(\lambda)+1/100,1/101]$ .

The output in the Neumann case is  $\{\lambda, \, \mathcal{P}^N(\lambda), e^N(\lambda), \, \text{shift}^N(\lambda), \, \lambda_{\text{new}}\}$ , where

*e<sup>N</sup>*(λ)= <u>φ</u><sup>N</sup>(λ)-λ<sup>2</sup>/4, shift<sup>N</sup>(λ)=2 *e<sup>N</sup>*(λ)/(λ+2 *e<sup>N</sup>*(λ)/λ), λ<sub>new</sub> = Fori[λ+shift<sup>N</sup>(λ) - 1/100, 1/101].

```
In[74]:= IterD[λ_] := Module[{err, λnew, shift, pD},
          pD = PCountD[λ];
          err = \lambda<sup>\wedge</sup> 2 / 4 - pD;
          shift = 2 err / \lambda;λnew = Fori[λ - shift + 1 / 100, 1 / 101];
          {λ, pD, err, shift, λnew}
         ];
      IterN[λ_] := Module[{err, λnew, shift, pN},
          pN = PCountN[λ];
          err = pN - \lambda^2 / 4;
          shift = 2 err / (\lambda + 2 err / \lambda);
          λnew = Fori[λ + shift - 1 / 100, 1 / 101];
          {λ, pN, err, shift, λnew}
         ];
```
Example:

```
In[76]:= IterD[Λ1]
Out[76]=
              \{84\,123, 1\,769\,133\,931,\frac{143\,405}{4}, \frac{143\,405}{168\,246}, \frac{504\,733}{6}\Big\}In[77]:= IterN[5 / 2]
Out[77]=
              \left\{ \right.5
                 2
                    , 3,
                             \frac{23}{16}, \frac{115}{146}, \frac{23}{7}
```
#### Actual calculations

The following functions (shown here without commands used for output into external files) have been used to perform the actual calculations. The parameter freq in both functions stands for the frequency of screen output, thus taking freq=1 will output on each step, and freq=100 on every hundredth step. The parameter id is <sup>a</sup> string used to identify the output from <sup>a</sup> particular calculation (useful in parallelised processes). For ease of observation only, some output is converted into floating point numbers.

```
In[81]:= DoIterationsD[ΛStart_, ΛMin_, id_, freq_] :=
        Module[{nI, nIfinal, times0, err, Λnew, Λ, pD, shift, time},
         times0 = TimeUsed[];
         Λ = ΛStart;
         Do[
           {Λ, pD, err, shift, Λnew} = IterD[Λ];
          time = TimeUsed[] - times0;
           If[Mod[nI, freq]  0, Print[id <> ": ", nI,
             " iterations ", " λ=", N[Λnew, 7], " time=", time]];
          Λ = Λnew;
           If[shift ≤ 0, Return[id <> ": FAILS at λ=" <> ToString[Λ]]];
           If[Λ < ΛMin, nIfinal = nI; Break[]];
           ,
           {nI, 1, ∞}
         ];
         id <> ": FINISHED!!!" <> " in time " <> ToString[time] <>
           " sec after " <> ToString[nIfinal] <> " iterations"
        ];
      DoIterationsN[ΛStart_, ΛMax_, id_, freq_] :=
        Module[{nI, nIfinal, times0, err, Λnew, Λ, pN, shift, time},
         times0 = TimeUsed[];
         Λ = ΛStart;
         Do[
           {Λ, pN, err, shift, Λnew} = IterN[Λ];
           time = TimeUsed[] - times0;
           If[Mod[nI, freq]  0, Print[id <> ": ", nI,
             " iterations ", " λ=", N[Λnew, 7], " time=", time]];
          Λ = Λnew;
           If[shift ≤ 0, Return[id <> ": FAILS at λ=" <> ToString[Λ]]];
           If[Λ > ΛMax, nIfinal = nI; Break[]];
           ,
          {nI, 1, ∞}
         ];
         id <> ": FINISHED!!!" <> " in time " <> ToString[time] <>
           " sec after " <> ToString[nIfinal] <> " iterations"
        ];
      Examples:
 In[83]:= DoIterationsD[84 123, 84 100, "Dirichlet Test", 5]
      Dirichlet Test: 5 iterations \lambda = 84118.83 time=29.4504
      Dirichlet Test: 10 iterations \lambda = 84114.63 time=63.2083
      Dirichlet Test: 15 iterations λ=84 110.43 time=97.6523
      Dirichlet Test: 20 iterations \lambda = 84106.25 time=129.679
      Dirichlet Test: 25 iterations \lambda = 84102.06 time=165.681
Qut[83]=
      Dirichlet Test: FINISHED!!! in time 186.137 sec after 28 iterations
```

```
In[84]:= DoIterationsN[84 100, 84 123, "Neumann Test", 5]
```
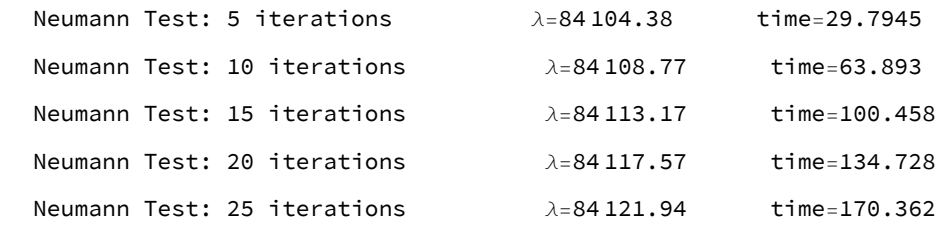

Out[84]=

Neumann Test: FINISHED!!! in time 183.872 sec after 27 iterations

The full computer-assisted proof can be verified, for example, by executing the following command (WARNING: may take a very long time, especially on slower computers; ignore the indication of remaining time)

```
Λ1 = 84 123; Λ0 = 5 / 2;
Parallelize[{
  DoIterationsD[80 000, 70 000, "Dirichlet 80K-70K", 500],
  DoIterationsD[70 000, 60 000, "Dirichlet 70K-60K", 500],
  DoIterationsD[60 000, 50 000, "Dirichlet 60K-50K", 500],
  DoIterationsD[50 000, 40 000, "Dirichlet 50K-40K", 500],
  DoIterationsD[40 000, 30 000, "Dirichlet 40K-30K", 500],
  DoIterationsD[30 000, 20 000, "Dirichlet 30K-20K", 500],
  DoIterationsD[20 000, 10 000, "Dirichlet 20K-10K", 500],
  DoIterationsD[10 000, Λ0, "Dirichlet 10K-2", 500],
  DoIterationsN[Λ0, 10 000, "Neumann 2-10K", 500],
  DoIterationsN[10 000, 20 000, "Neumann 10K-20K", 500],
  DoIterationsN[20 000, 30 000, "Neumann 20K-30K", 500],
  DoIterationsN[30 000, 40 000, "Neumann 30K-40K", 500],
  DoIterationsN[40 000, 50 000, "Neumann 40K-50K", 500],
  DoIterationsN[50 000, 60 000, "Neumann 50K-60K", 500],
  DoIterationsN[60 000, 70 000, "Neumann 60K-70K", 500],
  DoIterationsN[70 000, 80 000, "Neumann 70K-80K", 500],
  DoIterationsN[80 000, Λ1, "Neumann 80K-84K", 500]
 }]
```